# **YOUTUBE**

*Eduardo Pedroso – 78187, Luís Tomé Borges – 78552, Pedro Oliveira – 79456*

Instituto Superior Técnico Av. Rovisco Pais, 1049-001 Lisboa, Portugal E-mail: {eduardo.m.pedroso, tomeborges, pedro.lourenco.oliveira}@ist.utl.pt

# **ABSTRACT**

YouTube is the largest user-driven website of the moment. In this paper topics such as technological aspects, various services, business model, principal competitors as well as legal and social aspects of YouTube will be approached. The featured technological aspects were mainly focused on the audio visual communication perspective of this website. The programming aspect was set aside due to its vast complexity and detail.

An extra section regarding YouTube specifically in Portugal was added to comprehend its impact nationally. The paper ends with a conclusion relating all topics stated in an attempt to explain the immense success of this website.

*Index Terms — YouTube;* Comunicação por áudio e vídeo; serviços de internet; Modelo de negócio; Impacto social.

# **1. INTRODUÇÃO**

Desde a sua criação, o *YouTube* tornou-se o maior *website* de partilha de vídeos criando uma nova geração de vídeos de curta duração. Mais de um sétimo da população mundial está registada neste *website* que difunde tópicos como politica, arte, interesses, notícias, educação, entre outros pelo mundo inteiro.

Dada a dimensão prevista para o trabalho, a análise focou-se principalmente nas componentes de áudio e vídeo do *YouTube*. Assim sendo, não foram focados aspetos como algoritmos (procura, recomendação de vídeos...), anotações, legendas e outras funcionalidades mais relacionadas com programação.

Neste trabalho pretendeu-se contextualizar o *YouTube*, como seja, a sua criação, funcionamento e impacto no mundo e descrever como conseguiu atingir o enorme sucesso de hoje em dia.

Este trabalho é iniciado na secção 2 com a evolução histórica do *YouTube* onde se apresenta a história do *website* até aos dias de hoje; na secção 3 é abordada a arquitetura, focada principalmente nas componentes comunicação e vídeo desta plataforma; na secção 4 são apresentados os vários serviços disponibilizados por esta plataforma; na secção 5 é abordado o modelo de negócio seguido pelo *YouTube*; na secção 6 são apresentados os principais campos de concorrência, bem como as principais empresas da competição; na secção 7 são abordadas as várias normas de monitorização que o *YouTube* utiliza; na secção 8 são abordados alguns aspetos sociológicos de forma a mostrar o impacto do *YouTube* pelo mundo; na secção 9 são apresentadas algumas estatísticas; na secção 10 é feita uma análise ao YouTube especificamente em Portugal; na secção 11 é discutido o futuro do *website*; e finalmente na secção 12 são apresentadas as conclusões deste trabalho.

## **2. EVOLUÇÃO HISTÓRICA**

O *YouTube* foi registado por Chad Hurley, Steve Chen e Jawed Karim no dia 14 de fevereiro de 2005 às 21h13. Hoje em dia, é o *website* de partilha de vídeos mais popular do mundo com mais de 4 mil milhões de vídeos visualizados por dia [1].

Os fundadores, na altura trabalhadores da empresa "PayPal", decidiram criar um *website* que servisse as necessidades de partilha de vídeo numa altura em que os métodos de captura de vídeo estavam em expansão, mas os métodos de partilha mantinham-se inalterados [2].

Em dezembro de 2005, após um investimento de \$3.5 milhões da firma "Sequoia Capital" o *YouTube* é oficialmente lançado, numa altura em que já cerca de 8 milhões de vídeos eram visualizados diariamente [2].

O crescimento do *YouTube* foi exponencial e em julho de 2006 foi anunciado haver 100 milhões de visualizações por dia [2]. Este facto em conjunto com um segundo investimento de \$8 milhões da firma "Sequoia Capital", deram uma vantagem enorme ao *YouTube* isolando-o como a maior plataforma do seu género do mundo.

Em novembro de 2006, menos de um ano após o lançamento deste *website*, foi finalizado o negócio da compra do *YouTube* pela "Google Inc." no valor de \$1.65 mil milhões.

Nos anos seguintes, o crescimento do *YouTube* mantevese, sendo que em 2010 são visualizados mais de 2 mil milhões de vídeos por dia, quase o dobro das audiências de todos os canais de televisão nos Estados Unidos! Cerca de um ano depois, foram alcançadas 3 mil milhões de visualizações por dia [2].

O *YouTube* sempre teve em mente a importância de dar independência e liberdade ao utilizador, isto é, um *website user-driven* (orientado pelo utilizador), e de criar uma comunidade onde possa haver comunicação entre utilizadores.

A equipa do YouTube moveu montanhas para conseguirem colocar vídeos embebidos na plataforma *MySpace*, por forma a facilitar a partilha e visualização de vídeos, com a vantagem acrescida do *YouTube* ganhar exposição. No entanto o objetivo aqui não era tanto serem "puxados" para o sucesso pela grande plataforma que era o *MySpace* na altura, mas antes atingirem um ponto sustentável de utilização por parte dos utilizadores [3]. É de referir que fatores como o algoritmo de sugestão de vídeos, a eliminação de conteúdo repetido, o carregamento de vídeos virais e até casos de processos judiciais vindos de grandes empresas foram fatores que geraram visibilidade e permitiram o crescimento do *YouTube*.

Hoje em dia o *YouTube* tem mais de mil milhões de utilizadores registados, aproximadamente um terço dos utilizadores de Internet e está disponível em mais de 76 idiomas, cobrindo 95% dos utilizadores de Internet [4].

## **3. TECNOLOGIA**

Desde a aquisição do *YouTube*, está claro que a *Google* pretende que este seja o maior *website* de partilha de vídeos do mundo. Isto verifica-se por exemplo em 2008 quando uma atualização ao *website* permitiu carregamentos, visualização e procura de vídeos noutros *websites*, no entanto, os vídeos em si, são guardados nos servidores do *YouTube* [5]. Desta forma, todos ficam a ganhar, quer os *websites* que recorrem ao *YouTube* poupam na largura de banda do próprio servidor, quer a *Google* que consegue manipular todo o conteúdo, o que resulta em procuras mais rápidas e eficientes e permite também a adição de anúncios, que é uma grande fonte de rendimento.

Antes de desvendar a arquitetura do *YouTube* é importante, primeiro, ter em conta os princípios que foram a base de todas as decisões tomadas [6]:

- Priorização: saber o que é essencial para o serviço para direcionar todos os recursos e esforços nestas prioridades.
- Simplicidade: a simplicidade permite rearranjos na arquitetura de forma a responder rapidamente a problemas que possam surgir.
- Divisão e conquista: utilização da técnica de escalabilidade. Todo o sistema é repartido, desta forma a resolução de problemas é feita de forma mais eficaz.
- Só em equipa se alcança o sucesso: é necessário uma equipa disciplinada que compreenda todo o sistema e tudo o que está por trás do mesmo.

Posto isto, abordamos o funcionamento do *YouTube*.

#### **3.1. Visão Geral**

O funcionamento do *website* é bastante simples, qualquer utilizador registado pode carregar vídeos no *YouTube* através do próprio navegador. Os vídeos são transmitidos para os servidores do *YouTube* em pacotes de dados. Estes pacotes são recebidos e reordenados de forma a recriar o vídeo original sendo armazenados em *data centers* espalhados por todo o mundo. Por conseguinte é iniciada a fase de processamento. Esta fase é muito importante e é complicada de gerir, uma vez que são aproximadamente carregadas 300 horas de vídeo por minuto. Efetivamente foram carregadas aproximadamente 50 horas de vídeos no *YouTube* só no intervalo de tempo que demorou a ler este parágrafo.

Na fase de processamento são feitas muitas reclamações, por parte de quem carrega os vídeos, por esta fase ser bastante demorada. Uma das razões para este atraso é, obviamente, o tempo de transmissão pela Internet de todos os pacotes desde o utilizador até ao destino, no entanto isto não justifica completamente a demora que ocorre. O atraso deve-se também aos seguintes processos [7]:

- 1. Para serem cumpridas as normas DMCA (*Digital Millenium Copyright Act*), o som do vídeo é reproduzido em tempo real, desta forma o *YouTube* certifica-se que não existe nenhuma música, com direitos de autor, não autorizada.
- 2. É utilizado um sistema de reconhecimento facial para determinar automaticamente se existe algum tipo de nudez.
- 3. Os vídeos são convertidos em inúmeros formatos e resoluções por forma a todos os dispositivos poderem reproduzir estes vídeos sem que seja necessário o auxílio de *software* exterior para fazer as devidas conversões.

Após o processamento, o vídeo está pronto para ser visualizado por qualquer utilizador da Internet. Não importa se o vídeo está embutido nalguma outra página ou se está a ser executado diretamente da página do serviço, o processo de visualização é idêntico.

A partir do momento em que o utilizador escolhe um vídeo para ser reproduzido, consoante o tamanho do ecrã de reprodução e da velocidade de ligação do utilizador [8], a qualidade do vídeo vai sendo automaticamente alterada por forma a garantir a melhor qualidade para a velocidade de ligação existente. Para isto ser possível, foi desenvolvido um sistema de "*adaptative bitrate streaming*" (controlo dinâmico do *bitrate* do vídeo para *streaming*) por parte do YouTube,.

O tamanho do ecrã e a velocidade de ligação do utilizador têm que ser constantemente monitorizados enquanto este visualiza o vídeo. Se por acaso a ligação de Internet melhorar, ou o utilizador entrar em modo *fullscreen*  (tela inteira) e a ligação de Internet o permitir, o *YouTube* passará a enviar uma cópia do vídeo com melhor qualidade, e consequentemente com maior *bitrate*. Se o oposto acontecer, isto é, a ligação de Internet piorar, ou o utilizador sair do modo *fullscreen* o *YouTube* passará a enviar uma cópia do vídeo com pior qualidade, e consequentemente com menor *bitrate*, por forma a não congestionar a ligação. Estes dois processos ocorrem sem comprometer de forma alguma a reprodução do vídeo [9] [10].

Posto isto, é importante referir que, é crucial a transmissão do vídeo em segmentos de curta duração, apenas desta forma pode o YouTube, após uma análise instantânea da velocidade de ligação e do tamanho da tela do utilizador, alterar a qualidade a meio da reprodução, através da

transmissão dos segmentos seguintes com a qualidade adequada.

Este controlo na qualidade tem a vantagem acrescida de evitar eficientemente (e sem esforço algum do utilizador) pausas de *buffering*. Este fenómeno acontece quando a receção do vídeo é mais lenta que a reprodução. Isto é, o utilizador eventualmente chega a um ponto em que já não dispõe de *frames* de vídeo e/ou *samples* de som futuras para reproduzir [11]. Nessa situação a reprodução é interrompida até que essas *frames* e/ou *samples* serem recebidas e descodificadas. Porque a pausa de *buffering* é algo bastante mais desagradável para o utilizador do que uma qualidade relativamente reduzida, este controlo do vídeo enviado para o utilizador é importante. É de referir que existe a possibilidade de o utilizador bloquear a reprodução do vídeo numa determinada qualidade, deixando assim de haver este controlo, deste modo o utilizador sujeita-se a pausas de *buffering* que eventualmente possam acontecer.

A deteção do tamanho do ecrã é relevante no sentido em que para um ecrã de grandes dimensões e detalhe (ex. Televisões 4K), é preferível enviar um vídeo de melhor qualidade, pois os detalhes ficam mais visíveis. Para ecrãs de pequenas dimensões (ex. *smartphones*), acontece precisamente o contrário.

### **3.2. Container**

O *YouTube* aceita o carregamento de vídeos na maioria dos formatos, no entanto aconselha o container MPEG-4 Part 14 (MP4). Para o vídeo ser processado corretamente não é aconselhado a existência de "edit lists" [12]. "Edit lists" são específicas para sistemas Apple. Correspondem a uma lista que organiza segmentos de vídeo, que quando combinados formam o vídeo propriamente dito [13].

Para o vídeo começar rapidamente a ser reproduzido é aconselhada a existência de um "moov atom" no início do ficheiro [12], que contém a duração do vídeo e serve como índice para o vídeo [14].

No final, conforme já referido, o *YouTube* converte cada vídeo, em bastantes tipos diferentes, perto de 20 [8], de forma a satisfazer qualquer dispositivo de reprodução que os utilizadores podem usar.

### **3.3. Codec de áudio**

O *YouTube* recomenda a utilização do seguinte *lossy* codec AAC-LC com canais stereo ou 5.1 e uma sample rate de 96kHz ou 48kHz [12]. É recomendado 24 bits por sample, no entanto 16 é aceitável por parte do *website* [15].

Tal como anteriormente, também são utilizados vários formatos de codecs de áudio, para o motivo de garantir a interoperabilidade do sistema em qualquer dispositivo.

#### **3.4. Codec de vídeo**

O *YouTube* aconselha vídeos com formato progressivo, por uma razão que será explicada na seção 3.5 [12]. É aconselhado o perfil *High Profile* [12] uma vez que este foi desenvolvido principalmente para broadcast e armazenamento de vídeos HD. São aconselhadas duas *frames* do tipo B consecutivas e um GOP (Group of pictures) fechado com um número coincidente a metade do número da *frame rate* [11]. É aconselhado o método CABAC (Context-adaptative binary arithmetic coding) para a codificação entrópica [12]. Por fim é aconselhado o formato de subamostragem da crominância 4:2:0 [12]. É aconselhada a *standard* H.264 para o carregamento, que é a mais utilizada no processamento de vídeos no *YouTube*, uma vez que o seu design é simples e consegue atingir boas qualidades de vídeo para baixos *bitrates*.

### **3.5. Frame rate**

Para o processo de codificação, o *YouTube* aconselha o utilizador a carregar o vídeo com a *frame rate* do vídeo original (vídeo gravado) [12]. Geralmente este número é 24, 25, 30, 48, 50 ou 60 no entanto outras *frame rates* são aceites. O conteúdo no formato *interlaced* deve ser *deinterlaced* antes de ser feito o carregamento, uma vez que, por exemplo para 1080p, conteúdo do tipo 1080i60 (*interlaced*) é processado pelo *YouTube* como sendo 1080p30 (*progressive*). Quando isto acontece é visualizada uma imagem tremida onde se verificam claramente as várias linhas distintas de cada *frame* [16].

#### **3.6. Bitrate**

O *bitrate* de um vídeo obviamente varia de acordo com a resolução e a *frame rate*. Utilizando como exemplo um vídeo HD de 1080p com uma *frame rate* de 24,25 ou 30, é aconselhado o carregamento com um *bitrate* de 10 Mbps [12], no entanto, o *YouTube* nunca transmite um vídeo desta qualidade com um *bitrate* acima de 6 MBps (o *bitrate* é reduzido na fase de processamento) [2].

No caso do áudio, são aconselhados *bitrates* de 384kbps se for Stereo e 512kbps se for 5.1 [12].

## **3.7. Proporção da tela**

O *YouTube* utiliza a relação 16:9, no entanto vídeos com outras proporções podem também ser processados e reproduzidos. Para tal, são apenas acrescentadas barras pretas verticais ou horizontais, nos limites do vídeo por forma a encher o ecrã ou área de vídeo na relação 16:9 [12].

## **3.8. Funcionalidades Adicionais**

O *YouTube* está constantemente a adicionar e/ou a alterar funcionalidades e pormenores, mas que devido ao seu elevado número não é possível integrar neste trabalho. No entanto, a gestão das *thumbnails* (imagens miniatura) é uma funcionalidade particularmente interessante neste trabalho, mais focado nas componentes áudio e vídeo do *YouTube*. As *thumbnails* são vistas por cima da barra de reprodução quando o utilizador arrasta o botão de reprodução pelo tempo e correspondem, aproximadamente, à *frame* no instante onde o botão de reprodução se encontra. Embora o funcionamento desta funcionalidade não seja completamente disponibilizado pelo *website*, a sua base é bastante simples.

Numa *thumbnail* é agrupado um determinado número de imagens igualmente espaçadas no vídeo para sofrer um decréscimo de qualidade significante (as *thumbnails* são imagens miniatura, a qualidade não é tão relevante) e desta forma ocupam um menor *bitrate* no seu envio, evitando congestionamento. O primeiro grupo de *frames* é enviado com os primeiros segundos de vídeo. Este primeiro grupo possui as *frames* com o maior intervalo de espaçamento, permitindo o utilizador visualizar o vídeo e saber o que vem pela frente.

Apenas posteriormente, para evitar *delay* no vídeo, são enviados outros grupos contendo *frames* cada vez menos espaçadas. As imagens de grupos posteriores são inseridas nos espaçamentos dos grupos anteriores, melhorando a precisão do varrimento de imagens. Este processo acontece várias vezes até um determinado limite definido pelo *YouTube* [17].

# **4. VÁRIOS SERVIÇOS**

Quanto aos vários serviços do *YouTube,* estes podem ser divididos em duas grandes categorias: uma primeira relacionada com a qualidade e caraterísticas do vídeo, propriamente dito, e uma segunda relacionada com o conteúdo do mesmo.

Em relação à primeira categoria de serviços é possível adotar entre visualizar em *standard definition* (144p, 240p, 360p e 480p), em *high definition* (720p, 1080p, 1440p) ou mesmo em *ultra high definition* (2160p-4K, 8K). A qualidade de vídeo está diretamente relacionada, mas não só, com o *bit rate* utilizado no *upload* do vídeo. Na tabela 1 apresentam-se os *bitrates* recomendados para HDR (*high definition resolution)* [12].

## **Tabela 1:** *Bitrate* **recomendado para HDR** *upload*

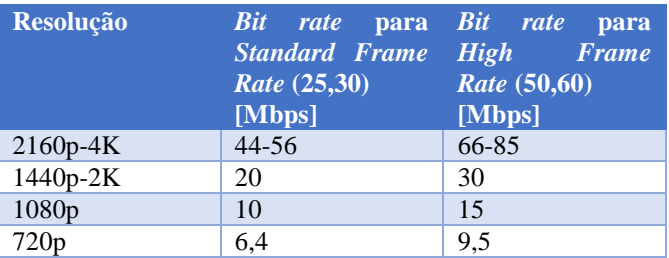

*Streaming* é mais uma opção de visualização, na qual o vídeo está a ser transmitido em direto. Outra, são os vídeos em 360º, que são vídeos capturados por uma câmara omnidirecional, ou seja, uma câmara com um campo de visão no plano horizontal possibilitando assim ao visualizador ter controlo sob a direção do vídeo e uma visão panorâmica do acontecimento. Este tipo de vídeos é uma novidade, tendo o *YouTube* lançado o seu primeiro vídeo em 360º em março de 2015.

Outro serviço de vídeo do *YouTube* são os vídeos em 3D que foram lançados em julho de 2009, no entanto não obtiveram muito sucesso.

A segunda categoria de serviços corresponde aos vários conteúdos que se pode visualizar no *YouTube*. O *YouTube* apresenta uma grande diversidade de conteúdos, sendo estes os mais relevantes:

- Música
- Entretenimento
- Videojogos
- Vloggers

O *YouTube Red* foi lançado em novembro de 2014 é um serviço pago do *YouTube* apenas nos países EUA, México, Nova Zelândia e Austrália. Este serviço consiste na visualização e armazenamento livre de publicidade de séries, músicas e vídeos que se encontram no *YouTube.*

## **5. MODELO DE NEGÓCIO**

Os ganhos da empresa detentora da plataforma *YouTube* advêm da publicidade. Foi desenvolvido um algoritmo que interliga três atores: os espectadores, os criadores de vídeos e os anunciantes.

Sem espectadores não há negócio. Os criadores de conteúdos cedem ao *YouTube* os vídeos que criaram na esperança que sejam vistos por muitos espectadores, pois quanto mais espectadores atraírem maior a probabilidade de os anunciantes quererem aproveitar o conhecimento público para associaram as suas marcas e assim se promoverem.

Mas nem todos os vídeos que são disponibilizados no *YouTube* gerem ganhos monetários para os seus autores. Se algum criador quiser rentabilizar a sua produção terá de assinar uma espécie de contrato com o *YouTube*, isto é, qualquer vídeo carregado na conta do criador será "monetarizado".

Poderá acontecer que o criador do vídeo receba alguma comparticipação financeira de terceiros (sponsor) para promover diretamente algum produto ou serviço específico no seu vídeo ou para a realização do mesmo. Neste caso, o criador informa o *YouTube* de tal situação chegando a um acordo entre ambos em relação à distribuição dos lucros.

Em relação aos anunciantes, há várias maneiras para publicar anúncios no *YouTube* [18]:

- Gráficos que são mensagens em destaque à direita ou acima dos vídeos;
- Anúncios de sobreposição onde é exibida uma barra de anúncio semitransparente na parte inferior da tela, com opção para visualização ou descarte;
- Anúncios ignoráveis, que permitem ao espectador saltar para o vídeo após reprodução de 5 segundos obrigatórios de anúncio;
- Anúncios não ignoráveis quando, antes de visualizar o vídeo desejado, é obrigatório ver o anúncio;
- Anúncios não ignoráveis em vídeos longos que podem ter até 30 segundos de duração e também podem ser exibidos antes, durante ou depois do vídeo selecionado.

O *YouTube* (ou empresas associadas) além de ser o intermediário do serviço é também o intermediário financeiro, porque recebe dos anunciantes e paga aos criadores, ficando com uma parte pelos serviços disponibilizados e enquanto recebe e não paga, acumula grandes montantes financeiros que pode aplicar em produtos de rentabilidade financeira elevada.

Não é fácil saber quais os valores envolvidos nestes procedimentos. Existem regras de confidencialidade entre criadores/*YouTube*/anunciantes que são respeitadas e criam dificuldades ao conhecimento dos valores envolvidos. Mas, o número de espectadores que o *YouTube* capta é de tal grandeza que se deduz tratar-se de um negócio rentável. No entanto, não é fácil encontrar valores que permitam uma análise segura.

O anunciante não paga um preço fixo, está dependente de vários fatores. Na perspetiva do *YouTube*, aponta-se para um volume de negócios na ordem dos 4 mil milhões de USD, reportado a fevereiro de 2015 [19].

# **6. CONCORRÊNCIA**

Quanto à concorrência do *YouTube* foi divida em 4 grupos: o primeiro grupo que rivaliza diretamente através do *upload,* partilha e visualização de vídeos; o segundo grupo onde se encontram o *stream* de vídeos (em geral filmes e series); o terceiro grupo que apresenta conteúdo de música; e por último o quarto grupo- a televisão (TV).

#### **1. Upload, partilha e visualização de Vídeos**

O *Vimeo* é o exemplo ideal cujas funções se aproximam do *YouTube.* Em novembro de 2004 dois cineastas conhecidos, Jake Lodwick e Zach Klein, tiveram a ideia de criar um *website* onde as pessoas pudessem partilhar os seus vídeos criativos e momentos da sua vida [20]. O *Vimeo* é utilizado por variadas pessoas apesar de ser uma plataforma mais dirigida para empresas com o objetivo de apresentar novos produtos ou mesmo para o estudo de marketing. Recentemente o *Vimeo* desenvolveu um sistema de *streaming* de series e filmes e assinou um contrato com a *BBC Worldwide* onde passa a ter um conteúdo mais variado desde comédia, drama ou documentários [21]. Apenas os utilizadores que pagam mensalmente têm acesso a esse tipo de conteúdo. De momento o *Vimeo* apresenta 35 milhões de membros e por mês são vistos 715 milhões de vídeos [22].

#### **2. Streaming de Séries, Filmes e Vídeos**

O *YouTube* começou a competir com o mercado de *streaming* de series e filmes a partir do momento em que passou a ter um serviço pago, *YouTube Red,* onde se pode visualizar series protagonizados por alguns *youtubers.* Os concorrentes neste segmento de mercado são:

 *Netflix*- A 29 de Agosto de 1997, Reed Hastings e Marc Randolph criaram nos Estados Unidos a *Netflix*, uma empresa que fazia a entrega de DVDs pelo correio. Em 2007, decidem expandir o negócio para o *streaming* de series e filmes (serviço pago mensalmente). O seu grande sucesso começou na produção de séries originais, *House of Cards*  (2013)*, Orange is the New Black* (2013) *e Marco Polo* (2014) que impulsionaram a expansão da Netflix. O último grande sucesso é a serie *Stranger Things* lançada em 2016 que está a despertar a atenção de muita gente [23]. A *Netflix* está disponível em Portugal desde outubro de 2015. No final de 2015 tinha 70 milhões de pessoas a pagar pelos seus serviços [24]. O *YouTube Red* está muito longe de competir com estes números, seria preciso uma maior variedade de conteúdo para a *Netflix* perder o reino do *streaming* para o *YouTube Red*.

 *Amazon*- Em julho de 1994, Jeff Bezos criou uma das mais carismáticas empresas de venda de produtos na *internet*. Pergunta-se como uma empresa que se limita a vender produtos *online* compete com o *YouTube* em relação ao *streaming* de vídeos? Ora, no ano de 2006 é lançado no Reino Unido, Estados Unidos, Alemanha, Japão e Áustria a *Amazon Video*, um *website* com características de *video on demand*. Em 2015 é estimado que apenas nos Estados Unidos a *Amazon Video* apresentou cerca de 65 200 000 membros ativos [25]. Prevê-se que este número aumente pois em dezembro deste ano a *Amazon Video* está a pensar em expandir-se para mais de 200 países (Portugal íncluido). Isto deve-se ao facto do *streaming* exclusivo da serie *Grand Tour*  que espera atrair muitos clientes para a *Amazon* [26].

 *Twitch*- Criado por Justin Kan e Emmett Shear em junho de 2011, é uma plataforma ao vivo de *streaming* de vídeos. Em agosto de 2014 é comprada pela *Amazon* por 970 milhões de USD. É provavelmente o serviço de *streaming* de vídeo que diretamente compete com o *YouTube,* com 9.7 milhões de utilizadores ativos diariamente [27].

# **3. Música**

A música no *YouTube* é o conteúdo mais procurado entre os utilizadores [28], sendo a música *Gangnam Style* o vídeo mais visto de sempre com as suas 2 690 280 396 visualizações. Algumas plataformas de *streaming* de música apresentam vantagens em relação ao *YouTube* tais como um motor de pesquisa melhorado para a procura de música e a capacidade de o utilizador ser capaz de usufruir da plataforma em modo *offline*.

O *Spotify* é o melhor exemplo de concorrência neste segmento de mercado. Os seus utilizadores *premium* têm a possibilidade de usar a plataforma sem a visualização de anúncios, podem estar *online* como *offline* e o sistema sugere músicas consoante o gosto musical de cada pessoa. Foi criado por Daniel Ek e Martin Lorentzon em abril de 2006. Estimase que tenha 100 milhões utilizadores ativos por todo o mundo [29].

### **4. Televisão**

A televisão tem sido o veículo mais privilegiado para a publicidade, tornando-se assim o maior concorrente do YouTube em relação à publicidade. Um estudo realizado [30] em 2014 nos Estados Unidos constata que o tempo de visualização da televisão diminuiu em 10% enquanto o tempo de visualização do *YouTube* cresceu em 40% entre os espectadores com as idades entre 18 e 49 anos. O mesmo

artigo cita que o *YouTube* capta 2,4 vezes mais a atenção visual do que a televisão e que campanhas publicitárias direcionadas tanto para o *YouTube* como para a televisão aumentam em 42% a capacidade de chegar à *millennial generation* (pessoas nascidas no final do milénio) em comparação com uma campanha publicitária exclusiva para a televisão [30].

Por estes números depreende-se facilmente que as entidades publicitárias estejam a reforçar as suas posições em relação ao *YouTube.* De 2014 para 2015 os orçamentos de publicidade das 100 maiores marcas publicitárias do *YouTube* aumentaram em 60% os respetivos orçamentos destinado à publicidade [30].

Apesar da concorrência que o *YouTube* enfrenta, continua a ser a plataforma com números mais extraordinários. Por dia são vistos 4 950 milhões vídeos e é estimado que o número de utilizadores ronde os 1 325 milhões [1]. É mais do que óbvio que nenhuma outra plataforma da concorrência consegue chegar a estes números, o que torna o *YouTube* o líder de visualização na *internet*.

## **7. ASPETOS LEGAIS**

O YouTube como em qualquer outra comunidade tem que respeitar regras. No caso do *YouTube* as regras são impostas ou por autorregulação ou pela lei.

A autorregulação é o conjunto de regras que foram criadas e aceites pela comunidade do *YouTube* das quais se destacam [31]:

 Privacidade- Ninguém pode publicar informação pessoal ou publicar um vídeo de uma pessoa sem o consentimento da própria. O *YouTube* considera os seguintes fatores para avaliar uma possibilidade de violação de privacidade: voz, imagem ou nome completo da pessoa, informação financeira, contacto ou qualquer outra informação pessoal identificável.

 *Cyberbullying* e Conteúdo Ofensivo- Qualquer vídeo cujo objetivo é humilhar e insultar é visto como uma quebra da regulação do *YouTube.* Comentários ofensivos sobre: origem étnica, religião, deficiência, género, orientação sexual, bem como ameaças físicas ou psicológicas são punidas com o bloqueio da conta.

 Nudez e Conteúdo Sexual- Vídeos com caráter explícito como a pornografia não são aceites dentro da comunidade do *YouTube.* Por outro lado, o conteúdo explícito sexual é permitido se o seu uso for educativo ou para meios artísticos. Alguns vídeos podem apresentar restrição de idade quando apresentam conteúdo sexual, mas não podem passar da 'linha vermelha'.

 Conteúdo Violento e Perigoso- Conteúdos que incentivam violência, comportamentos ilegais (drogas, criação de bombas) ou que apresentam risco de lesão ou morte são retirados do *YouTube*. Se algum deste conteúdo for direcionado para a educação, comentário ou conteúdo artístico o vídeo é mantido sob restrição de idade.

 *Spam, Scam* e Metadata enganadora- É contra a ética do *YouTube*, promover artificialmente um canal, ou seja, aumentar o número de *likes*, visualizações ou comentários através de um sistema automático (*spam* artificial). A tentativa de enganar o público é vista como fraude e, portanto, não deve estar presente na comunidade do *YouTube.*

O *YouTube* também condena qualquer tipo de chantagem ou extorsão. Consequentemente, o uso enganador de informação (metadata) no título, descrição ou *thumbnails* é contra a regulação do *YouTube.*

Devido aos milhares de milhões de vídeos existentes no *YouTube*, para ser possível manter as suas regras de autorregulação, depende muito dos utilizadores que são encorajados a reportar qualquer sinal de rutura de regras. As pessoas encarregadas de manter o *YouTube* 'limpo' avaliam a veracidade das reclamações e aplicam ou não sanções.

No entanto as pessoas podem recorrer aos Tribunais na maior parte dos casos anteriormente descritos, se considerarem que a falta é demasiado grave e que o YouTube não deu o tratamento devido.

Quanto às regras impostas por lei, a mais importante é o *copyright* (direitos de autor). O *copyright* é o uso indevido de uma criação original no qual uma pessoa ou grupo de pessoas detém o direito exclusivo sobre essa criação. Qualquer entidade que queira usar um conteúdo protegido por *copyright* deve pedir autorização e dar crédito a quem detém esse conteúdo e comprometer-se a não infringir o *copyright*. Mesmo verificando estes passos, o vídeo pode ser bloqueado por violação de direitos de autor.

Outros casos previstos na lei que também merecem especial atenção, estão relacionados com:

 Marcas comerciais (*trademark*) é proibido fazer-se passar pelo dono de uma marca comercial devidamente registada para obter quaisquer ganhos, nomeadamente financeiros;

 Contrabando, qualquer tentativa de recriar e vender bens que sejam registados como uma *trademark* é considerado crime;

 Difamação, se alguém considerar que um vídeo contém conteúdos difamatórios pode apresentar queixa ao *YouTube,* mas também nos tribunais.

A nível da União Europeia, o Conselho de Ministros da U.E. adotou em 12 de maio de 2014 as orientações a aplicar pelos 28 Estados-Membros sobre a liberdade de expressão no ambiente *online*, reafirmando o papel essencial que as liberdades de expressão e de opinião assumem nas sociedades democráticas [32].

## **8. ASPETOS SOCIOLÓGICOS**

O *YouTube* veio mudar por completo a forma como conteúdo de vídeo é partilhado, visto e comentado. Antes de este ter sido criado, quase não havia métodos disponíveis para partilhar os vídeos de um utilizador pelo mundo através da internet.

A criação do *YouTube* permitiu aos seus utilizadores expressar em forma de vídeo ou áudio qualquer tipo de conteúdo, dentro das normas referidas anteriormente, de uma forma bastante simples. Inclusivamente tornou-se possível para alguns utilizadores fazerem do *YouTube* a sua profissão, estes são denominados *YouTubers*.

O *YouTube* obteve um elevado impacto social no mundo. A forma de divulgação de informação mudou drasticamente. A publicidade na Internet ganhou muita importância mas foi obrigada a mudar a sua forma de atuação, uma vez que as novas gerações veem muito menos televisão que as gerações anteriores. Como já foi explicado anteriormente, o YouTube inclusivamente possui algoritmos para associar determinados tipos de publicidade a vídeos com categoria semelhante ou tendo em conta a localização do utilizador, para este último caso independentemente do vídeo em questão, desta forma é atingido um maior público-alvo eficazmente.

O *YouTube* devido ao elevado número de utilizadores tornou-se numa das principais ferramentas de divulgação de informação e notícias. Inclusivamente vários noticiários de Televisão por vezes utilizam vídeos retirados do YouTube para reportarem determinados eventos. Recentemente o YouTube chegou a ser utilizado como forma de propaganda de campanha eleitoral.

Mas mais importante ainda, é o impacto que o *YouTube* teve na educação, uma vez que existem milhares de canais educativos com tutoriais para todo o tipo de interesses, *hobbies* ou problemas (sejam do dia-a-dia ou até mesmo científicos). Estes canais são tão bem sucedidos que até mesmo algumas escolas e universidades utilizam e/ou fazem este tipo de vídeos, existindo até cursos inteiros abertos ao público.

## **9. ESTATÍSTICAS**

Os números estatísticos do *YouTube* atingem valores astronómicos e estes estão em constante mudança, assim todos valores aqui descritos são do último trimestre de 2016, mas próximos destes.

## **9.1. Factos e números**

Principais números estatísticos do *YouTube* [1]:

- O *YouTube* tem no total 1.325 milhões utilizadores;
- Diariamente são vistos 4.950 milhões vídeos;

 São carregadas cerca de 300 horas de vídeos por minuto;

 Em média, todos os meses o *YouTube* é visitado 900,000,000 vezes e são vistas 3.250 milhões horas de vídeos;

 Um total 10.113 vídeos já atingiram 1.000 milhões de visualizações;

 O vídeo mais visto de sempre é a música *Gangnam Style* de Psy com 2.690 milhões de visualizações;

 O vídeo mais visto, carregado por um utilizador – não contando com vídeos de músicas – é "Charlie bit my finger – again!" e conta com 829 milhões de visualizações;

 Em média, todos os dias são vistos 1.000 milhões vídeos no *YouTube* pelo telemóvel;

 O *YouTube* paga cerca de 0,32 USD por cada 5.000 visualizações;

 O *YouTube* tem um custo anual de 6.350 milhões de USD para se manter ativo e para ser feita a sua manutenção.

## **9.2. Canais**

São imensos os canais existentes no *YouTube*. No entanto, a popularidade destes, é variada. Existem canais conhecidos mundialmente, bastante lucrativos, em que, os mais populares contam com mais de mil milhões de visualizações.

## **9.3. Vídeos**

Os vídeos mais visualizados são videoclipes musicais, comprovando isto com o facto de que, nos 10 vídeos mais vistos do *YouTube*, apenas um não é música.

## **10. YOUTUBE EM PORTUGAL**

A 19 de junho de 2007, foi lançado o sistema de localização do *YouTube*, começando assim a existir versões locais de toda a interface do *website* e com os respetivos idiomas de cada país. A versão portuguesa do *website* chegou no dia 7 de maio de 2008 [2].

Desde o começo do *YouTube* que o seu impacto, como em qualquer outro país, foi enorme em Portugal. Muitos foram os jovens e adultos que começaram a visualizar vídeos, a criar canais, partilharem vídeos sobre as suas opiniões e os seus *hobbies*, a aprenderem com os canais escolares, entre muitas outras coisas.

Embora Portugal não seja dos países que mais influencia o *YouTube* a nível mundial, ainda existem muitos canais de *YouTubers* portugueses que são visualizados em todo o mundo e tem estatísticas enormes.

## **11. PERSPETIVAS FUTURAS**

O *YouTube* não pode descansar, tem inúmeros competidores de todas as áreas do entretenimento que pretendem assegurar os anunciadores e desta forma todo o lucro. Desta forma para o *YouTube* permanecer na liderança, tem de existir uma constante evolução na plataforma desde a aparência, aos aspetos tecnológicos de vídeo e som bem como nos algoritmos utilizados. Por exemplo o *Facebook*, tem vindo a trazer inovações e a ganhar importância entre *websites* de partilha de vídeo.

Existem rumores que o *YouTube* [33] poderá vir a adquirir os direitos de transmissão de eventos, principalmente desportivos com milhares de visualizadores, uma vez que as barreiras entre *broadcasting* tradicional (TV) e *streaming online* já foram ultrapassadas. É possível ainda que o YouTube venha a desenvolver jogos ou experiências em realidade virtual.

No entanto é de ter em conta a tendência enunciada por Clayton Christensen em "The Innovator's Dilemma" que diz que "ninguém rege para sempre" [34].

# **12. CONCLUSÃO**

O sucesso do YouTube deve-se primeiramente ao facto de na altura da sua criação existirem poucos *websites* do género e todos com pouca influência, deste modo, o YouTube impulsionou, ou foi mesmo o grande pioneiro do formato de *website* destinado à partilha de vídeos de forma eficaz, simples e gratuita entre qualquer utilizador. O YouTube combinou a diminuição do preço de memórias informáticas para centralizar o armazenamento, a distribuição de vídeos e para simplificar o carregamento dos mesmos. Desta forma o tempo de espera para visualizar um vídeo foi reduzido a poucos segundos.

Desde que a *Google* comprou o *YouTube*, procurou sempre melhorar, criar inovações e aumentar o número de utilizadores. Embora, recentemente, os números de utilizadores e visualizações tenham vindo a estabilizar, são tão elevados que à partida não trarão consequências negativas. Ao longo do tempo várias inovações foram fortemente criticadas, tal como a combinação da rede social *Google+* com o *YouTube*. Esta inovação obrigava a criação de uma conta na rede social para poder carregar ou comentar vídeos no *YouTube*. Esta foi provavelmente a mudança mais criticada na história do *YouTube* com pessoas a exigir que esta fosse retirada ou deixavam de utilizar este *website* [35]*.* No entanto o *YouTube* conseguiu resolver a situação arranjando um meiotermo, sendo apenas necessária uma conta de *e-mail Google*. Desta forma, tendo em conta inúmeros casos como o anterior, é previsto que o sucesso do *YouTube* continue uma vez que já inúmeros obstáculos foram superados. É apenas necessário ter em conta que o *YouTube* não cria conteúdo, é uma plataforma e a única forma deste triunfar é se for a melhor plataforma.

Para finalizar, existem inúmeros fatores que permitiram ao *YouTube* alcançar o sucesso de hoje em dia, neste trabalho foram apenas enunciados alguns dos principais. Em sincronia com o que foi dito anteriormente é de referir que o YouTube é um universo, este trabalho foi focado nos principiais assuntos deste *website*, deixando muitos pontos importantes de fora.

# **13. REFERÊNCIAS**

- [1] *<http://www.statisticbrain.com/youtube-statistics/>*
- [2] <https://en.wikipedia.org/wiki/YouTube>
- [3] <https://www.quora.com/Why-was-YouTube-successful>
- [4] <https://www.youtube.com/yt/press/statistics.html>
- [5] <https://techcrunch.com/2008/03/12/youtube-the-platform/>
- [6] <http://highscalability.com/youtube-architecture>
- [7] [https://www.quora.com/Why-does-YouTube-take-so-long-to](https://www.quora.com/Why-does-YouTube-take-so-long-to-process-videos-after-theyre-uploaded)[process-videos-after-theyre-uploaded](https://www.quora.com/Why-does-YouTube-take-so-long-to-process-videos-after-theyre-uploaded)
- [8] <https://support.google.com/youtube/answer/91449?hl=en-GB>
- [9] <https://www.youtube.com/watch?v=OqQk7kLuaK4>
- [10] <https://www.youtube.com/watch?v=4CJvasYJP6o>
- [11] <http://www.pcmag.com/encyclopedia/term/39024/buffering>
- [12] <https://support.google.com/youtube/answer/1722171?hl=en>
- [13] [https://developer.apple.com/library/content/documentation/Quic](https://developer.apple.com/library/content/documentation/QuickTime/QTFF/QTFFChap2/qtff2.html#//apple_ref/doc/uid/TP40000939-CH204-BBCCFBEF) [kTime/QTFF/QTFFChap2/qtff2.html#//apple\\_ref/doc/uid/TP40](https://developer.apple.com/library/content/documentation/QuickTime/QTFF/QTFFChap2/qtff2.html#//apple_ref/doc/uid/TP40000939-CH204-BBCCFBEF) [000939-CH204-BBCCFBEF](https://developer.apple.com/library/content/documentation/QuickTime/QTFF/QTFFChap2/qtff2.html#//apple_ref/doc/uid/TP40000939-CH204-BBCCFBEF)
- [14] [http://www.adobe.com/devnet/video/articles/mp4\\_movie\\_atom.](http://www.adobe.com/devnet/video/articles/mp4_movie_atom.html) [html](http://www.adobe.com/devnet/video/articles/mp4_movie_atom.html)
- [15] <https://support.google.com/youtube/answer/6039860?hl=en>
- [16] [https://productforums.google.com/forum/#!topic/youtube/J](https://productforums.google.com/forum/#!topic/youtube/J-kwfqgUumg)[kwfqgUumg](https://productforums.google.com/forum/#!topic/youtube/J-kwfqgUumg)
- [17] [http://stackoverflow.com/questions/37255817/how-to](http://stackoverflow.com/questions/37255817/how-to-efficiently-implement-youtubes-thumbnail-preview-feature)[efficiently-implement-youtubes-thumbnail-preview-feature](http://stackoverflow.com/questions/37255817/how-to-efficiently-implement-youtubes-thumbnail-preview-feature)
- [18] <https://support.google.com/youtube/answer/2467968?hl=en>
- [19] http://www.webmarketing-conseil.fr/chiffres-de-youtube/
- [20] <https://vimeo.com/about>
- [21] [http://variety.com/2016/digital/global/vimeo-all3media-bbc](http://variety.com/2016/digital/global/vimeo-all3media-bbc-worldwide-1201918360/)[worldwide-1201918360/](http://variety.com/2016/digital/global/vimeo-all3media-bbc-worldwide-1201918360/)
- [22] <http://expandedramblings.com/index.php/vimeo-statistics/>
- [23] [http://www.forbes.com/sites/scottdavis/2016/09/15/how](http://www.forbes.com/sites/scottdavis/2016/09/15/how-stranger-things-accidentally-made-netflix-even-more-relentlessly-relevant/#4dc352956345)[stranger-things-accidentally-made-netflix-even-more](http://www.forbes.com/sites/scottdavis/2016/09/15/how-stranger-things-accidentally-made-netflix-even-more-relentlessly-relevant/#4dc352956345)[relentlessly-relevant/#4dc352956345](http://www.forbes.com/sites/scottdavis/2016/09/15/how-stranger-things-accidentally-made-netflix-even-more-relentlessly-relevant/#4dc352956345)
- [24] <https://www.statista.com/topics/842/netflix/>
- [25] [https://www.statista.com/statistics/469377/number-amazon](https://www.statista.com/statistics/469377/number-amazon-video-users-usa/)[video-users-usa/](https://www.statista.com/statistics/469377/number-amazon-video-users-usa/)
- [26] [http://www.dn.pt/opiniao/opiniao-dn/ricardo-simoes](http://www.dn.pt/opiniao/opiniao-dn/ricardo-simoes-ferreira/interior/amazon-video-em-portugal-noticias-falsas-e-mudancas-5507622.html)[ferreira/interior/amazon-video-em-portugal-noticias-falsas-e](http://www.dn.pt/opiniao/opiniao-dn/ricardo-simoes-ferreira/interior/amazon-video-em-portugal-noticias-falsas-e-mudancas-5507622.html)[mudancas-5507622.html](http://www.dn.pt/opiniao/opiniao-dn/ricardo-simoes-ferreira/interior/amazon-video-em-portugal-noticias-falsas-e-mudancas-5507622.html)
- [27] <https://www.twitch.tv/p/about>
- [28] [http://www.telegraph.co.uk/technology/0/most-watched](http://www.telegraph.co.uk/technology/0/most-watched-youtube-videos-of-all-time/)[youtube-videos-of-all-time/](http://www.telegraph.co.uk/technology/0/most-watched-youtube-videos-of-all-time/)
- [29] <https://www.statista.com/statistics/367739/spotify-global-mau/>
- [30] <http://www.oodle.io/blog/youtube-vs-tv>
- [31] <https://www.youtube.com/yt/policyandsafety/policy.html>
- [32] [http://www.gmcs.pt/pt/noticias/conselho-da-uniao-europeia](http://www.gmcs.pt/pt/noticias/conselho-da-uniao-europeia-adota-diretrizes-sobre-a-liberdade-de-expressao-online-e-offline)[adota-diretrizes-sobre-a-liberdade-de-expressao-online-e-offline](http://www.gmcs.pt/pt/noticias/conselho-da-uniao-europeia-adota-diretrizes-sobre-a-liberdade-de-expressao-online-e-offline)
- [33] [https://www.theguardian.com/technology/2015/feb/16/youtube](https://www.theguardian.com/technology/2015/feb/16/youtube-in-2025-future-predictions)[in-2025-future-predictions](https://www.theguardian.com/technology/2015/feb/16/youtube-in-2025-future-predictions)
- [34] [http://observer.com/2015/11/what-the-future-of-youtube-could](http://observer.com/2015/11/what-the-future-of-youtube-could-look-like/)[look-like/](http://observer.com/2015/11/what-the-future-of-youtube-could-look-like/)
- [35] [https://productforums.google.com/forum/#!topic/youtube/2Lztq](https://productforums.google.com/forum/#!topic/youtube/2LztquXUpHk) [uXUpHk](https://productforums.google.com/forum/#!topic/youtube/2LztquXUpHk)

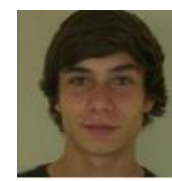

**Luís Tomé Borges** - Ingressou no Mestrado Integrado em Engenharia Eletrotécnica e de Computadores no ano de 2013, no IST. Atualmente, encontra-se a frequentar o 2º ciclo do mestrado integrado, escolhendo como área de especialização principal Telecomunicações e como área secundária Computadores.

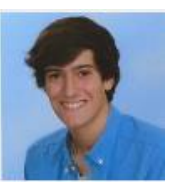

**Pedro Oliveira –** Ingressou no Mestrado Integrado em Engenharia Eletrotécnica e de Computadores no ano de 2013, no IST. Atualmente, encontra-se a frequentar o 2º ciclo do mestrado integrado, escolhendo como área de especialização principal Telecomunicações e como área secundária Eletrónica.

**Eduardo Pedroso –** Ingressou no Mestrado Integrado em Engenharia Eletrotécnica e de Computadores no ano de 2013, no IST. Atualmente, encontra-se a frequentar o 2º ciclo do mestrado integrado, escolhendo como área de especialização principal Telecomunicações e como área secundária Computadores.